[Synology](http://goto.westpecos.com/go.php?q=Synology Ds212j Default Ip Address) Ds212j Default Ip Address >[>>>CLICK](http://goto.westpecos.com/go.php?q=Synology Ds212j Default Ip Address) HERE<<<

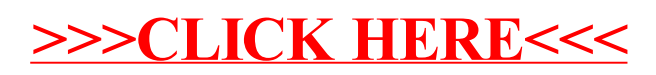